## $PANAMFRICANA \cdot FSCOI$  A DF ARTF F DESIGN

## **Edição de Vídeo para Redes Sociais Duração**: 30 horas

## **Conteúdo Programático:**

**Aula 01 –** Teoria: O que é montagem e o que é edição? Editar é contar história, quantas formas existem de contar a mesma história? Definir o que se configura como montagem, trazendo referências históricas da edição no cinema. Lógica da transparência; experimentos soviéticos (Dziga Vertov e o Efeito Kuleshov); ritmo de montagem.

**Aula 02 –** Teoria: O que é realizado hoje em dia? O que é o mercado audiovisual para as redes sociais? Referências do que é feito hoje em dia e seus diferentes formatos e linguagens. Lógica das redes sociais: dopamina e a disputa de atenção pelo espectador.

Criadores de Conteúdo; vídeo Institucional; aftermovie; disputa de atenção nas redes (YouTube x Instagram); clickbait.

Prática: Abordagem dos básicos da ferramenta Adobe Premiere. Organização de projeto, formatos de mídia e proporção de tela.

**Aula 03 –** Teoria: Aplicando uma edição dinâmica. Como utilizar as regras e cortes básicos da edição cinematográfica. Como e quando usar cada tipo de corte. Corte J; corte L; corte no movimento/invisível; match cut. Prática: Edição de um vídeo institucional da Escola Panamericana para YouTube (Talking head). Importando material; organização de material; timeline; corte; effects Control.

**Aula 04 –** Teoria: Elementos para elevar o nível da sua edição. Escolha de trilha sonora; uso de sound effects (SFX); aplicação de transições; templates de motion; bancos de imagem/trilha branca; pacotes de template. Prática: Continuação da edição de um vídeo institucional da Escola Panamericana para YouTube (Talking head). Inserção de trilha sonora; uso de SFX; transições e motions de template.

**Aula 05 -** Teoria: Aplicando uma edição dinâmica em um vídeo institucional (Panamericana): Formas de separar o material, uso de duas câmeras e material de cobertura (B-Roll).

Prática: Preparação/Separação do material (workflow), criação de proxies, Sincronização de som e imagem.

**Aula 06 –** Teoria: Aplicando uma edição dinâmica em um vídeo institucional (Panamericana). Exportando um vídeo. Prática: Edição do vídeo institucional de 2min00seg.

**Aula 07 –** Teoria: Revisão e discussão dos vídeos institucionais editados. Prática: Adaptação do vídeo institucional 16:9 para 9:16, utilização de janelas e aplicação de legendas (Ferramenta Speech to Text).

**Aula 08 –** Teoria: Quebrando regras e manipulando imagens contando uma história apresentação de linguagens e efeitos criativos. Prática: Edição de um aftermovie/Fashion Film de até 1min00seg (3 possibilidades de material).

**Aula 09 –** Prática: Finalizar o som, a cor e exportar o vídeo institucional da Escola Panamericana.

Formatos de export para cada rede social; edição de cor básica (Lumetri/aplicação de LUTs); edição de som (Essential Sounds).

**Aula 10 -** Teoria: Tendências do mercado: o que mais está sendo feito. Pesquisa constante de referência. Prática: Como se inserir no mercado e "vender o seu peixe" - Criando um Portfólio e uma carta-orçamento.

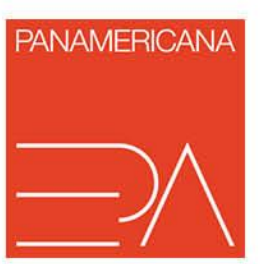